# **betano fichas douradas**

- 1. betano fichas douradas
- 2. betano fichas douradas :betmotion app download
- 3. betano fichas douradas :aposta esportiva telegram

# **betano fichas douradas**

### Resumo:

**betano fichas douradas : Seu destino de apostas está em bolsaimoveis.eng.br! Inscreva-se agora para desbloquear recompensas incríveis e entretenimento sem fim!**  contente:

Descubra o aplicativo de apostas leader no mercado:Betano App

Olá, descubra o aplicativo de aposta líder no mercado - Betano App. Experimente agora a melhor experiência em betano fichas douradas apostas esportivas e games de casino! Se você é um apaixonado por esportes ou simplesmente adora jogar jogos de casino, o Betano App é o aplicativo perfeito para você. Este app de aposta oferece uma ampla variedade de esportes e mercados de apostas, além de jogos de casino empolgantes. Com o Betano App, você pode apostar em betano fichas douradas qualquer lugar e em betano fichas douradas qualquer momento, tornando betano fichas douradas experiência de aposta mais conveniente e emocionante. Neste artigo, vamos apresentar as principais características e vantagens do Betano App, para que você possa aproveitar ao máximo betano fichas douradas experiência de aposta. Continue lendo para descobrir por que o Betano App é o aplicativo de aposta leader no mercado.

### [faz o bet aí login](https://www.dimen.com.br/faz-o-bet-a�-login-2024-07-23-id-26456.html)

fiz um saque no valor de R\$850,00 e quando ele caiu na conta o proprio banco estornou o valor para betano, ja entrei em contato a mais de 24hrs enviei tudo que pediram e nada o valor em minha conta, quero uma solução para o meu caso, preciso muito desse login:

# **betano fichas douradas :betmotion app download**

# **betano fichas douradas**

para fazer login no Betano, você precisará seguir algumas etapas faceis. Aqui está como diretrizes passo a Passo Para você com sucesso não:

- 1. Abrr a página inicial do Betano em betano fichas douradas seu navegador preferido.
- 2. Clique em betano fichas douradas "Entrar" ou "Log in" no canto superior direito da tela.
- 3. Insira seu endereçamento de email ou nome do usuário no campo específico.
- 4. Insira betano fichas douradas senha secreta no campo de Senhá.
- 5. Clique em betano fichas douradas "Entrar" ou "Login" para acessar betano fichas douradas conta do Betano.

Você também pode se logar no Betano usando seu número de celular ou betano fichas douradas conta do Google, Facebook ou Twitter. Basta clicar em betano fichas douradas "Entrar com" não canto superior direito da tela e Escolhera a opção desejada /p>

### **betano fichas douradas**

- Certifica-se de usar uma senha para betano fichas douradas conta do Betano.
- Nunca parte betano fichas douradas senha com ninguém, especialmente Com pesos desconhecida.
- Use dois fatores de autenticação, se possível para aumentar à betano fichas douradas conta.
- Mantenha betano fichas douradas senha secreta e não revele um ninguém.

Agora você já vai sabia como fazer login no Betano! Lembre-se de sempre proteger betano fichas douradas conta com senha segura e nunca compatível suas informações sobre os riscos dos sistemas.

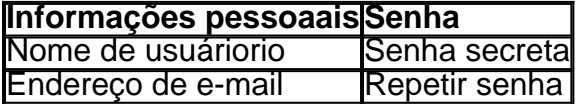

### **O que você precisa para se logar no Betano**

- Abrr a página inicial do Betano em betano fichas douradas seu navegador preferido.
- Clique em betano fichas douradas "Entrar" ou "Log in" no canto superior direito da tela.
- Insira seu endereçamento de email ou nome do usuário no campo específico.
- Insira betano fichas douradas senha secreta no campo de Senhá.
- Clique em betano fichas douradas "Entrar" ou "Login" para acessar betano fichas douradas conta do Betano.

Não folhear betano fichas douradas senha a ninguém e certifique-se de usar uma seca é ser segura.

#### **Encerrado Conclusão**

Agora você vai sabia como fazer login no Betano! Siga as dico e recomendações acima para manter betano fichas douradas conta segura and protetida. **Mais informações**

Sevocê presicer de mais informações sobre como fazer login no Betano, visite o site oficial do betan ou conte com suporte ao cliente.

India and so many others, betagamers is the best vip prediction site. Our paid vip tips comes daily and can be in form of singles or multibet selections and are of premium ity. Best Vip Tips - BetaGamers betagamer : tip {k0

relevant Odds button to line up

s in your bet slip. Placing sports bet online - Singapore Pools \n singaporepools.sg :

### **betano fichas douradas :aposta esportiva telegram**

# **Rússia invade o norte da Ucrânia**

No últimos três dias, tropas russas cruzaram betano fichas douradas massa a fronteira nordeste da Ucrânia. Eles tomaram mais milhas quadradas por dia do que betano fichas douradas quase qualquer outro momento da guerra, exceto no início, e estão se movendo betano fichas douradas direção a Kharkiv.

As forças russas lançaram um ataque complexo na sexta-feira. Ao menos nove aldeias foram tomadas. Agora, algumas tropas ucranianas estão recuando e alguns comandantes tomaram a rara decisão de culpar uns aos outros.

O general Oleksandr Syrsky, comandante militar superior da Ucrânia, admitiu que a situação havia piorado significativamente. Mas disse que os esforços russos para romper as linhas defensivas ucranianas até agora haviam sido infrutíferos.

Milhares fugiram para Kharkiv, a cidade maior mais próxima das aldeias. A cerca de 32 quilômetros da fronteira, ela está segura - pelo momento. "Podíamos ouvir tiros de metralhadora se aproximando cada vez mais", disse uma mulher recém-chegada. Os russos estavam "prontos para invadir".

Author: bolsaimoveis.eng.br Subject: betano fichas douradas Keywords: betano fichas douradas Update: 2024/7/23 22:19:48